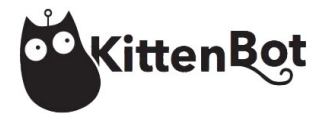

**Обучающие уроки для работы с набором KittenBot BBC micro:bit можно посмотреть по ссылке:**

**http://learn.kittenbot.cn/mainboards/Microbit/index.html**